## Analyzing Steelers' Performance in 2009 Using New TI‐Nspire with OS 2.0

ALEGRA II TN CLE 3103.5.1 CFU 3103.5.5 Calculate measures of central tendency & Spread PRE CALCULUS STATISTICS

Activity: Analysis of the 2008 Super Bowl Champs: Pittsburgh Steelers Created by: Ray Fox, John Overton High School, Nashville, TN. (Kenneth.Fox.mnps.org)

Open the SuperBowl Champs 2008.tns document

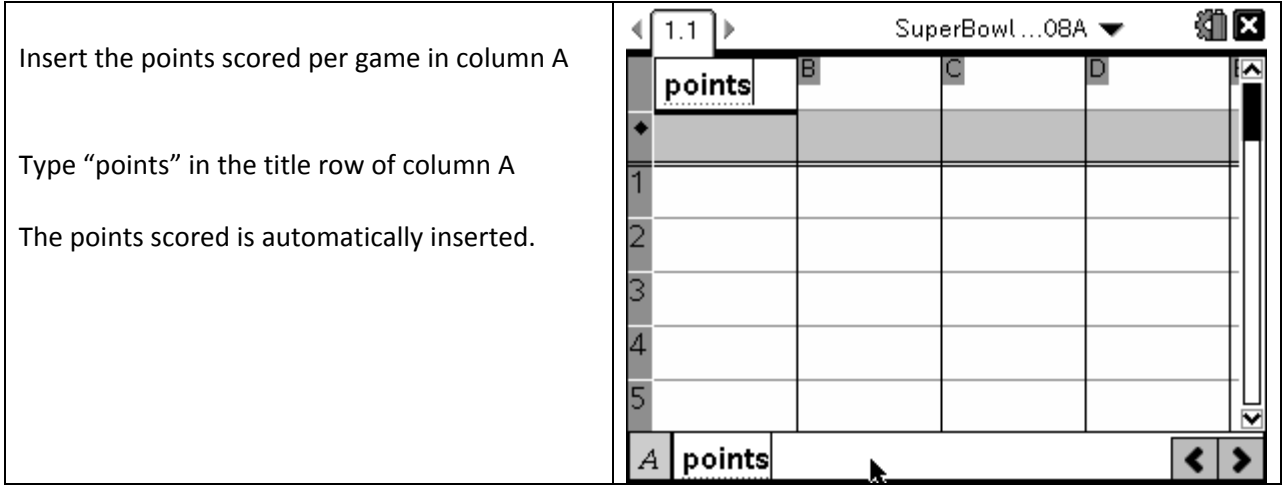

Add a Data & Statistics Page

 $/$   $\sim$ 5: Add Data & Statistics

Make a Dot Plot

Move cursor to bottom center until cursor changes to crosshairs

· Select "points"

Describe the Dot Plot \_\_\_\_\_\_\_\_\_\_\_\_\_\_\_\_\_\_\_\_\_\_\_\_\_\_\_\_\_\_\_\_\_\_\_\_\_\_\_\_\_\_\_\_\_\_\_\_\_\_\_\_\_\_\_\_\_\_\_\_\_\_\_\_\_\_\_

Make a Box Plot

- b
- 1: Plot Type
- 2: Box Plot

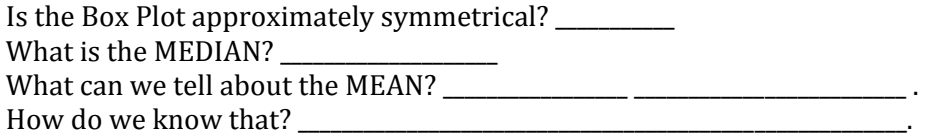

## Analyzing Steelers' Performance in 2009 Using New TI-Nspire with OS 2.0

Go back to the Data Page (/ then press left on touchpad)

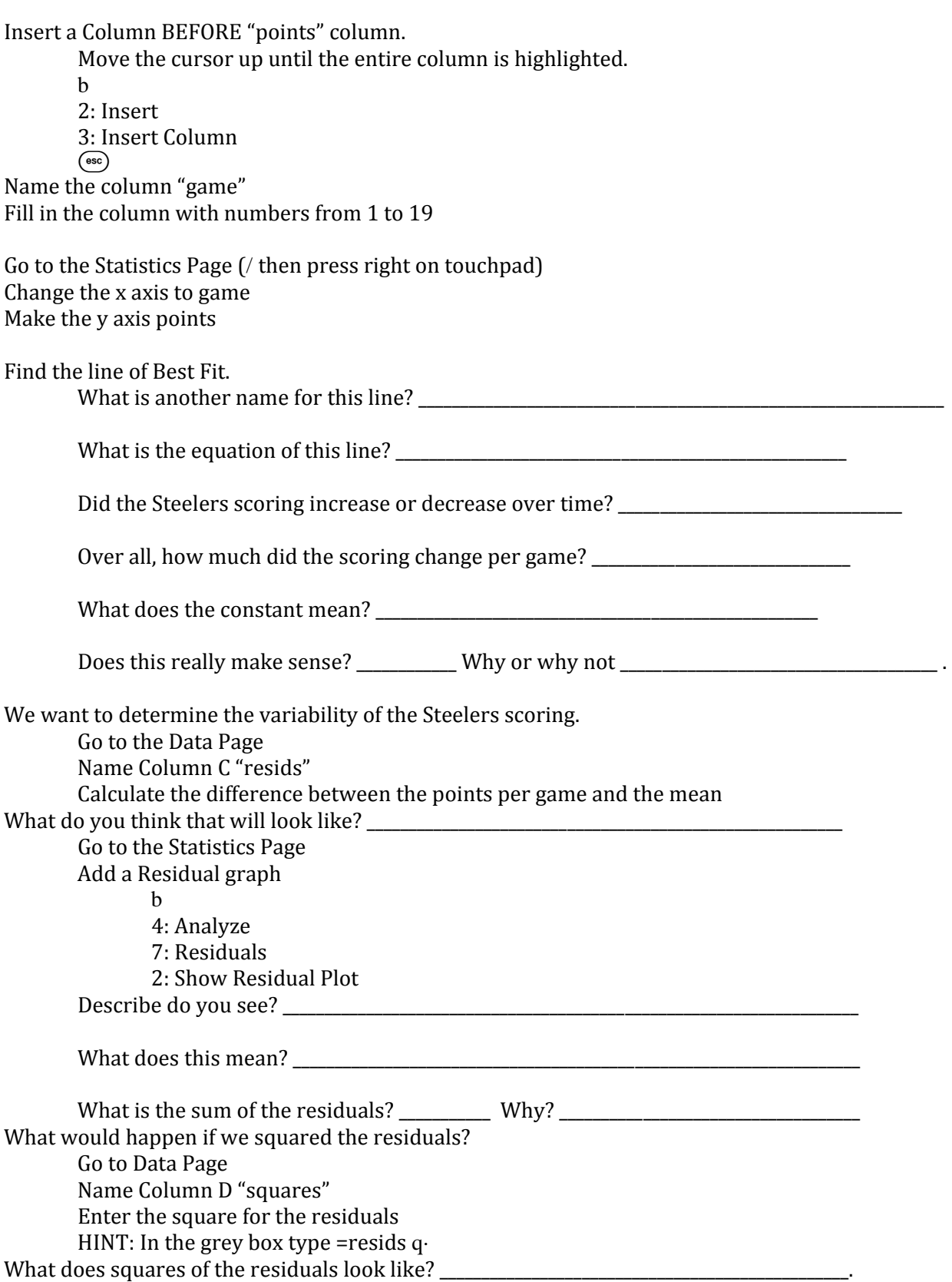

## Analyzing Steelers' Performance in 2009 Using New TI‐Nspire with OS 2.0

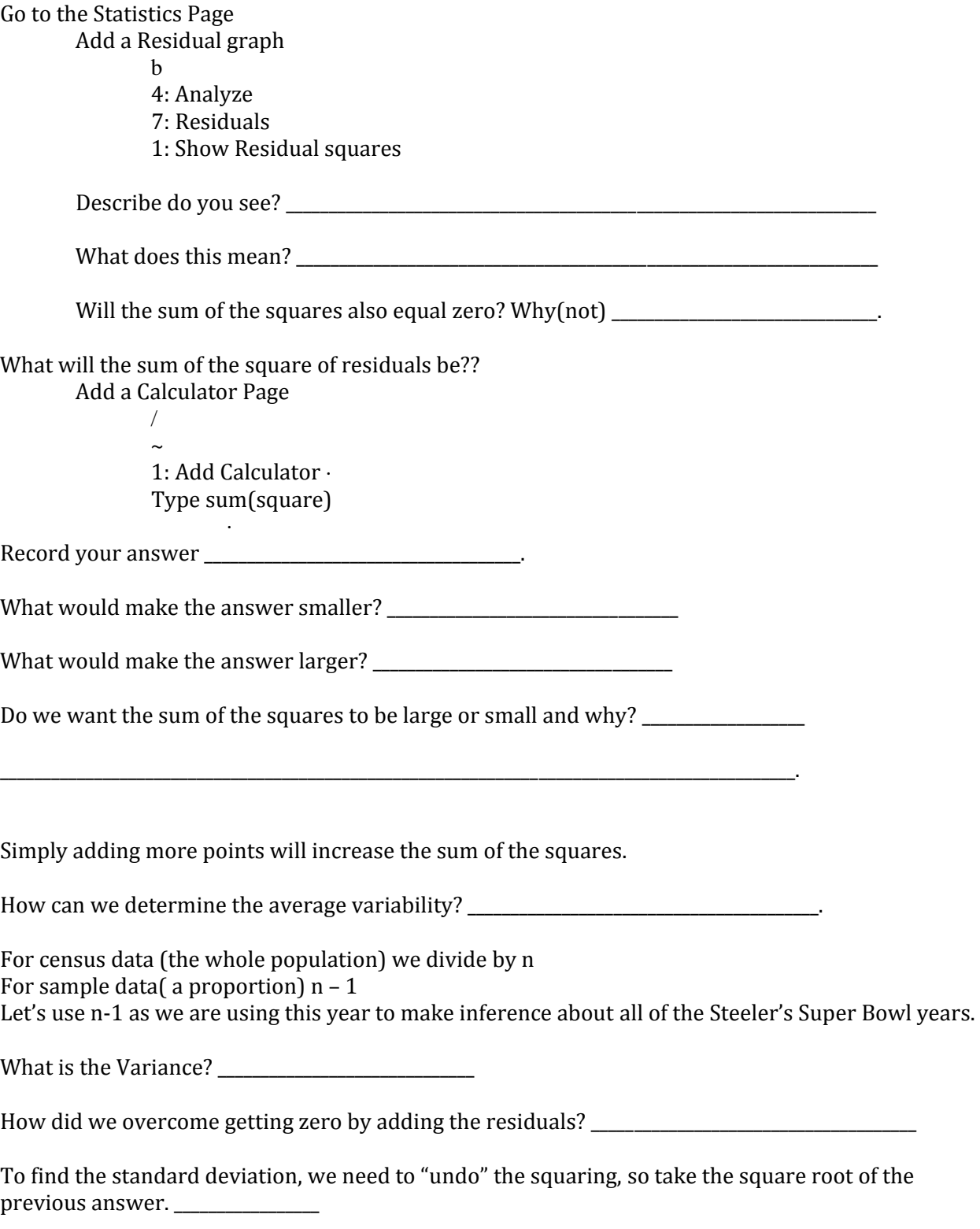

## Analyzing Steelers' Performance in 2009 Using New TI-Nspire with OS 2.0

In the 2008 Super Bowl, Cardinals by scored 23 points. Based on their history, what was the probability the Steelers will score 24 or more points in their next Super Bowl?

Conditions:

- 1.  $\sigma$  is unknown.
- 2. SRS assumed.
- 3. No extreme outlier (from box plot.)
- 4. Normally distributed, verified (not required.)

Null and Alternative Hypothesis

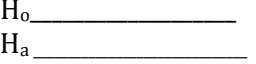

Set up formula to find  $P(v)$ 

 $t =$ 

Conclusion: Make the connection to the population of interest in context.